## hat are they and what do I do with them?

The following strings can be used, in conjunction with the built in debugger available on every Macintosh through the programmer's switch (for information on installing this switch, or which button is which, consult your Macintosh user manual). These can be useful because occasionally, when it seems all is lost, these save the day. If all of a sudden you're presented with a bomb or crash, hit the interrupt button on the programmer's switch (button, whatever). Then, unless things are really bad, you will be greeted with a rectangular dialog box and a ">", without the quotes. Just type in any one of the following strings and you just might be dumped into the finder, allowing you to save changes in other open documents. Be advised however, that after using one of these your Mac is in a very, very fragile state. Restart the computer as soon as possible. One more thing, if you have MacsBug installed you will be greeted with a much more intimidating window, the same strings apply, as well as a few more easy to remember ones.

Here they are...

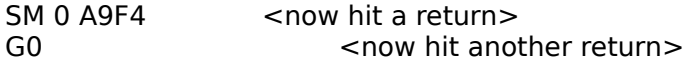

Those are both zeros: SM 0 and G0, and there is one space between the M, 0, and A. This will exit to shell (the Finder).

-------

G 80DFCE                      <now hit a return>

Space after the G, and the 0 is a zero. This will exit to shell (the Finder)

-------

G FINDER                          <now hit a return>

Yep, you guessed it, exits to the Finder.

-------

G 40F6D8                          <now hit a return>

O is a zero, one space after G Exits to shell (the Finder)

-------

In MacsBug:

— "ES"    Exit to Shell — "RS"    Restarts the Computer — "RB"    Reboots the Computer

These will not work in the plain vanilla blank window that pops up, only in MacsBug

------

If you're unable to exit to shell, this will try to force the computer to do a normal shutdown.    What are the advantages to hitting the reset button? It allows you to run any shutdown events you may have, virus protection, Norton Utilities FileSaver, etc. and prevent you from having to go through the sometimes long recovery procedure at startup. Here it is...

 $SM$  A78 3F3C 0002 A895  $\leq$  <now hit a return> G A78                                                                          <now hit a return>

The O's are zero's. This will execute a shutdown.